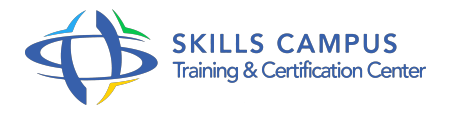

# SAP Crystal Reports 2013, conception de rapports

#### -Réference: **RC-32** -Durée: **2 Jours (14 Heures)**

#### **Les objectifs de la formation**

Sélectionner les données d'une base en vue de leur restitution Présenter et mettre en forme les données dans des tableaux et graphiques Enrichir les états crées avec des données calculées Ajouter des valeurs paramétrables et des liens vers d'autres états Créer des tableaux croisés afin de réaliser des analyses dynamiques Configurer l'export et la publication des états

### **A qui s'adesse cette formation ?**

#### **POUR QUI :**

Toute personne devant concevoir des rapports SAP Crystal Reports.

#### **Programme**

#### **Introduction**

- Concepts des bases de données.
- Présentation de l'environnement de conception d'un rapport.
- Les différentes parties d'un rapport dans SAP Crystal Reports.

#### **Création d'un état simple**

- Connexion à une source de données.
- Sélection des différentes tables de la source.
- Création manuelle de liens entre champs de tables différentes (jointures).
- Définition des options de mise en relation.
- o Sélection des données souhaitées dans le rapport.
- Ajouter une invite de commande au rapport.
- Formatage d'un tableau de type liste.
- Visualisation du résultat.
- Travaux pratiques Créer des états sur la base de différentes sélections et présentation des résultats.
- **Mise en forme**
- o Mise en forme des cellules.
- Positionnement et dimensionnement des cellules.
- o Tri sur les valeurs d'un ou plusieurs champs.
- Ajout d'un regroupement sur les valeurs des enregistrements de la source de données.
- Formules de calcul.
- Visualisation du résultat.
- Travaux pratiques Création de rapports personnalisés, intégration de formules de calculs, tris des résultats, etc.

#### **Création d'états complexes**

- Mise en oeuvre des sections : pieds de page, en-têtes.
- Masquer certaines sections.
- Champs de résumé : sous-totaux, totaux généraux Création d'autres champs calculés.
- Les formules.
- L'atelier de formules, les quatre fenêtres principales pour créer des formules.
- Utilisation des variables.
- Champ de paramètres.
- Travaux pratiques Définition et réalisation d'états complexes.
- Utilisation des variables et de calculs complexes.

#### **Formatage élaboré**

- Les tableaux croisés.
- Les diagrammes: données, titres, axes.
- La mise en forme conditionnelle.
- Les sous-rapports liés ou non liés.
- o Mise en relation des champs.
- Travaux pratiques Création de rapports complets avec intégration de liens et de graphiques.

#### **La diffusion**

- <sup>o</sup> Sauvegarde et publication de rapports.
- Les formats d'exportation.
- Les différents formats : HTML, XLS, PDF.
- Configuration de l'exportation.

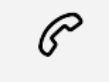

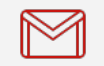

(+212) 5 22 27 99 01 (+212) 6 60 10 42 56 Contact@skills-group.com

## Nous sommes à votre disposition : De Lun - Ven 09h00-18h00 et Sam 09H00 – 13H00

 Angle bd Abdelmoumen et rue Soumaya, Résidence Shehrazade 3, 7éme étage N° 30 Casablanca 20340, Maroc